Департамент Смоленской области по образованию и науке Муниципальное бюджетное учреждение дополнительного образования **«Демидовский Дом детского творчества»** Демидовского района Смоленской области

Принята на заседании Утверждаю: педагогического совета Директор МБУ ДО от «29» апреля 2021 г. Союза и произведения дом детского творчества» Протокол №  $3$ \_ $\Box$ Приказ № 8-К «\_29\_» \_\_апреля\_\_2021 г.

# **Дополнительная общеобразовательная общеразвивающая программа** технической направленности

## «Компьютерный видеомонтаж»

Возраст учащихся: 10– 17 лет Срок реализации: 2 года

> Педагог дополнительного образования Александров Алексей Васильевич

Характерной чертой нашего времени становится ориентация на развитие креативности подрастающего поколения. Занятия компьютерным видеомонтажом и видеотворчеством эффективно способствуют художественно-творческому росту обучающихся на разных этапах их развития.

Актуальность данной программы обусловлена тем, что позволяет разнообразить организационные формы работы с обучающимися с учетом их индивидуальных особенностей, обеспечивает рост творческого потенциала, познавательных мотивов, обогащает формы взаимодействия со сверстниками и взрослыми в познавательной деятельности.

Внедрение данной программы в дополнительное образование способствует решению проблемы поддержки одаренных детей.

**Направленность** программы – **техническая,** так как содержание способствует формированию у обучающихся элементов технологических знаний, развитию интереса к науке и технике, фантазии, изобретательности, потребности в творческой деятельности, формированию основ трудовой культуры, навыков и умений работы с различными материалами и инструментами.

## **Нормативно-правовое обеспечение:**

– Федеральный Закон РФ от 29 декабря 2012 г. № 273-ФЗ «Об образовании в Российской Федерации»;

– Приказ Министерства Просвещения РФ от 09.11.2018 № 196 «Об утверждении Порядка организации и осуществления образовательной деятельности по дополнительным общеобразовательным программам»;

– Постановление Главного государственного санитарного врача России от 28.09.2020 № 28 СП 2.4.3648-20 «Санитарно-эпидемиологические требования к организациям воспитания и обучения, отдыха и оздоровления детей и молодежи»;

– Приказ Министерства труда и социальной защиты Российской Федерации от 22.09.2021 № 652н "Об утверждении профессионального стандарта "Педагог дополнительного образования детей и взрослых";

– Приказ Министерства просвещения РФ от 3 сентября 2019 г. № 467 «Об утверждении Целевой модели развития региональных систем дополнительного образования детей»;

– Методические рекомендации для субъектов Российской Федерации по вопросам реализации основных и дополнительных общеобразовательных программ в сетевой форме (утв. Минпросвещения России 28.06.2019 № МР-81/02вн);

– Письмо Министерства образования и науки Российской Федерации от 18 ноября 2015 г. № 09-3242 «О направлении информации» «Методические рекомендации по проектированию дополнительных общеразвивающих программ (включая разноуровневые программы).

**Вид** программы – **модифицированная.** В содержание данной программы входят разделы следующих авторских программ: «Основы видеомонтажа» Серженко Д.И. (г. СанктПетербург, 2016 г.) и «Технология видеосъемки и видеомонтажа»

Хагурова Т.А. (г. Краснодар, 2018 г.).

**Новизна** программы заключается в зарождении интереса молодежи к компьютерному видеомонтажу, графики и видеотворчеству, современному кинематографу, в воспитании культуры жизненного и профессионального самоопределения.

**Педагогическая целесообразность** программы объясняется внедрением в образовательный процесс компьютерных технологий, имеющих разнообразные возможности для развития творческого потенциала обучающегося.

**Отличительные особенности** данной образовательной программы от уже существующих в том, что она дает обучающимся комплексное понимание основ видеосъемки и видеомонтажа, как вида искусства.

В результате обучения, обучающийся имеет элементарные познания о жанрах кино и телевидения, технологии создания видеофильма, видеоролика, телесюжета, тележурналистике, владеет основами видеомонтажа в программах Windows Movie Maker, изучение видеоредактора Ulead MediaStudio 8/

# **Адресат программы: дети от 10 до 17 лет.**

Этот возраст самый благоприятный для творческого развития. Обучающимся нравится решать проблемные ситуации, находить сходство и различие, определять причину и следствие. А также хорошо развито непроизвольное внимание, поэтому учебный материал, предъявляемый в ярком, интересном и доступном для ребенка виде вызывает интерес и обращает на себя внимание, ускоряет запоминание содержания. Особое значение для подростка в этом возрасте имеет возможность самовыражения и самореализации. А использование современных технических средств придают учебному процессу творческий, поисковый характер, что способствует развитию творческих способностей, обучающихся и повышению интереса.

**Количество обучающихся в группе:** от 8 человек.

**Режим занятий:** 2 раза в неделю по 2 часа.

 **Сроки реализации и объем** общеобразовательной программы – 2 года обучения,

1годобучения - 144 часа

2 год обучения -216часов

**Форма обучения:** очная. При необходимости возможно использование электронного обучения и дистанционных образовательных технологий.

**Формы занятий:** групповые. При наличии в объединении детей с особыми образовательными потребностями (дети с ОВЗ, одаренные дети, находящиеся в трудной жизненной ситуации, проживающие в сельской местности) возможно обучение по индивидуальному образовательному маршруту. Каждое занятие состоит из двух частей- теоретической и практической.

Формы проведения занятий:

- беседы

- экскурсии

-конкурсы

- дискуссии

- викторины

- защита проектов

- игры

# **Цель и задачи программы**

**Цель программы**: обучение основам видеомонтажного искусства, компьютерной анимации, развитие интереса к созданию видеопродукции.

# **Задачи программы:**

*Обучающие (предметные)*

- ознакомить с основами видеомонтажного искусства, жанрами и направлениями развития мирового кино, телевидения;

- обучить основам сценарного мастерства;

- обучить основам видеосъёмки, видеомонтажа, музыкального сопровождения и озвучивания видеофильма.

*Развивающие (метапредметные)*

развивать способности к самовыражению и образному восприятию окружающего мира;

- развивать познавательные способности обучающихся;

- развивать устойчивый интерес к киноискусству.

*Воспитательные (личностные):*

- формировать мотивацию, инициативность и творческий подход, ответственное отношение к процессу и результатам, к соблюдению этических и правовых норм в информационной деятельности;

- формировать активную жизненную позицию, потребность в саморазвитии и самореализации;

- воспитывать культуру общения на основе сотрудничества и взаимопомощи.

**Задачи первого года обучения:**  — дать начальные сведения о приемах творческой деятельности; -отработать приемы практической деятельности; -уметь самостоятельно произвести фотосъёмку и перенести отснятый материал в компьютер для дальнейшей обработки; -уметь организовывать рабочее место; -уметь творчески подбирать звуковое оформление сюжета; -уметь составлять монтажный план сюжета. -знать интерфейс и возможности программы видеомонтажа Windows Movie Maker; Ulead MediaStudio 8/

**Задачи второго года обучения:**  — освоить основные этапы создания фильма; — уметь самостоятельно производить захват видеоматериала; — уметь самостоятельно работать со звуковым сопровождением (монтаж и микширование звука); знать форматы видеофайлов;

— уметь создавать меню диска;

## **Ожидаемые результаты.** *Личностные результаты:*

- формирование целостного, социально ориентированного взгляда на мир

- развитие мотивов учебной деятельности и формирование личностного смысла учения

- развитие навыков сотрудничества со взрослыми и сверстниками в разных социальных ситуациях, умения находить выходы из спорных ситуаций.

#### *Межпредметные результаты*

результатами изучения программы является формирование следующих универсальных учебных действий (УУД)

#### **- регулятивные УУД:**

- определять и формулировать цель своей деятельности

- проговаривать последовательность действий;

- объяснять выбор наиболее подходящих технологий и инструментов для выполнения задания

- давать эмоциональную оценку своей работы

- получать позитивные эмоции от выполненных работ

#### **- познавательные УУД:**

- добывать новые знания: находить ответы на вопросы, используя информацию полученную на занятии и путём пополнения своего кругозора

- перерабатывать полученную информацию: делать выводы в результате индивидуальной и совместной работы.

#### **- коммуникативные УУД:**

- формулировать собственное мнение и позицию;

- допускать возможность существования у людей различных точек зрения, в том числе не совпадающих с его собственной;

- договариваться и приходить к общему решению в совместной творческой деятельности.

*Предметными результатами* изучения программы является формирование

следующих знаний и умений:

- свободно владеть приемами и техникой работы;

- уметь логически подойти к созданию и обработки информации;

- владеть приемами и методами дизайна и применять их в создании творческих проектов.

## **Ожидаемые результаты и способы определения их результативности – 1 год**

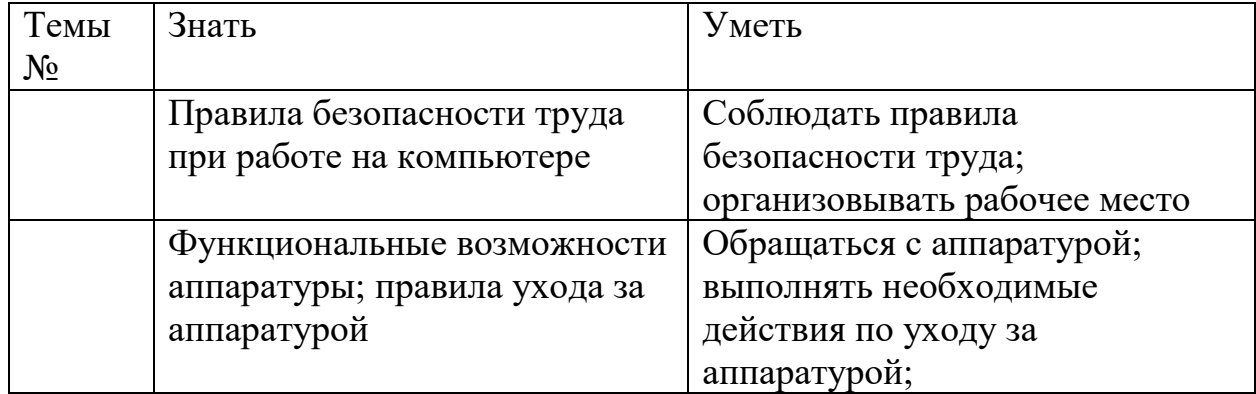

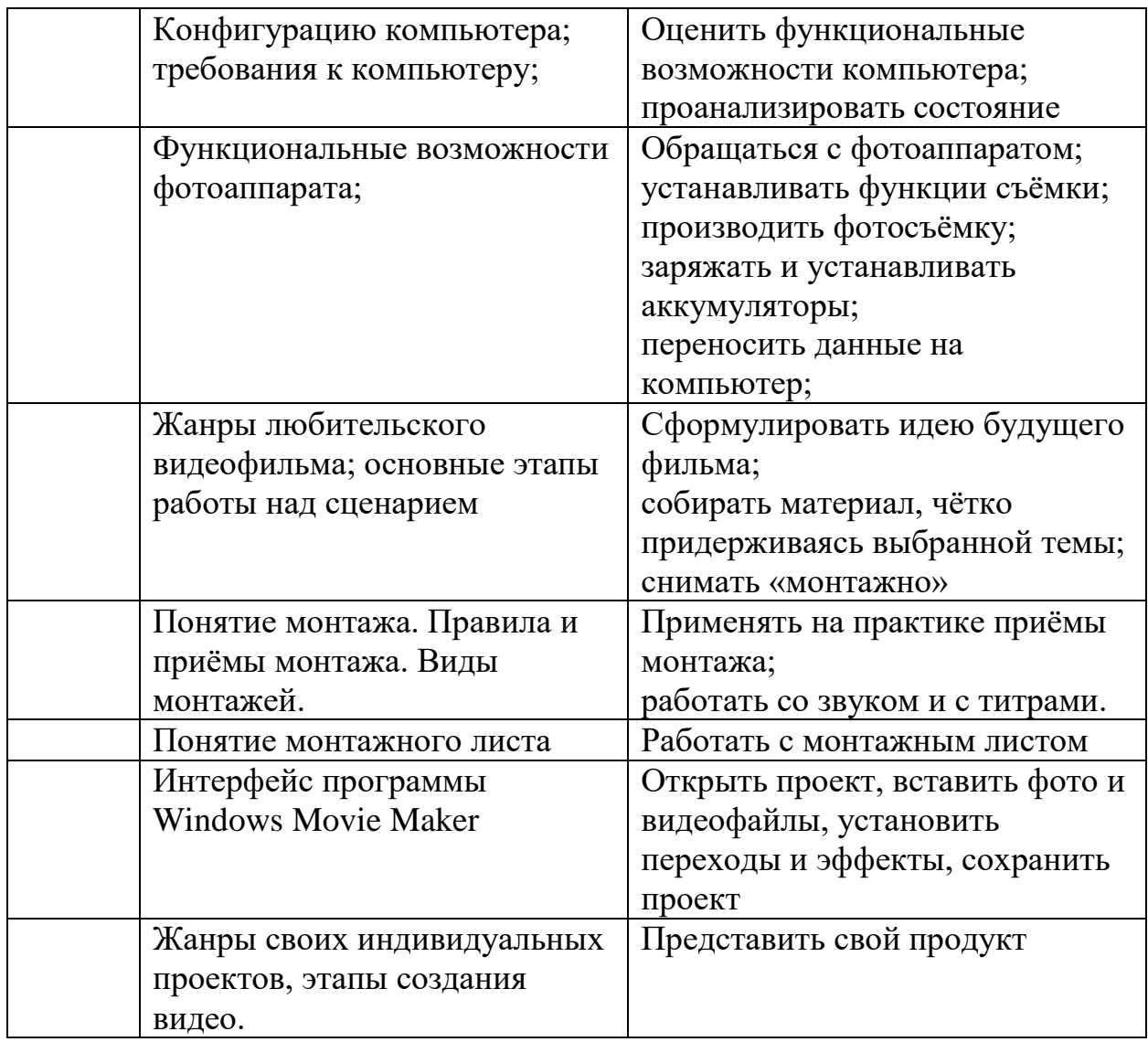

**2 год**

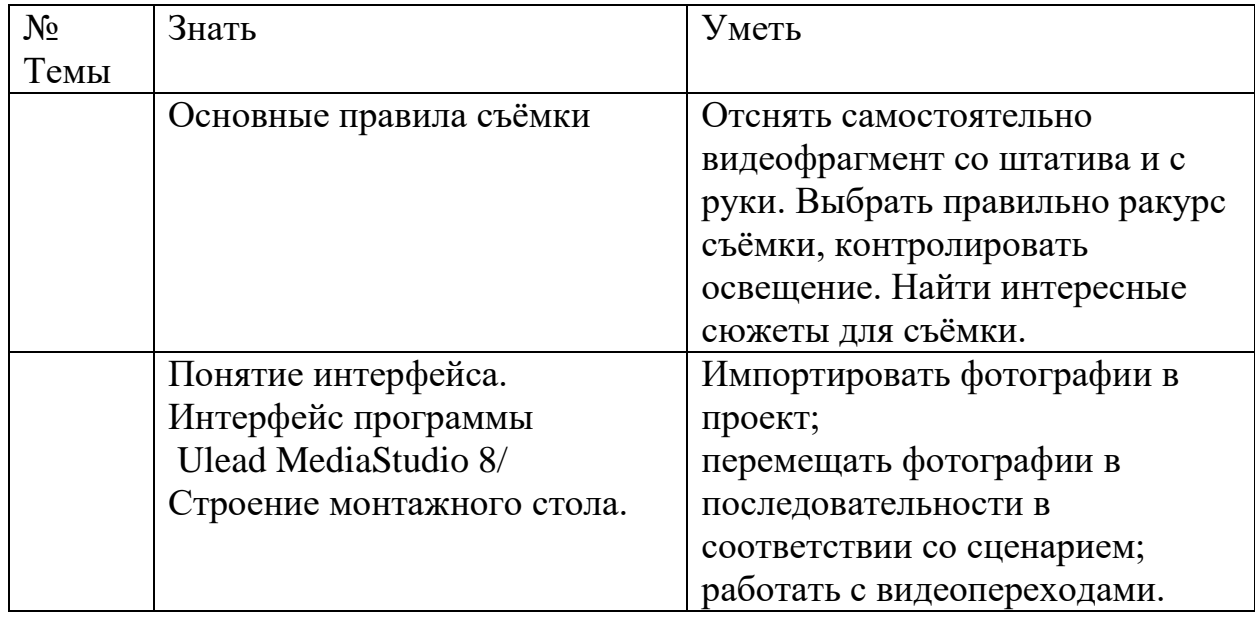

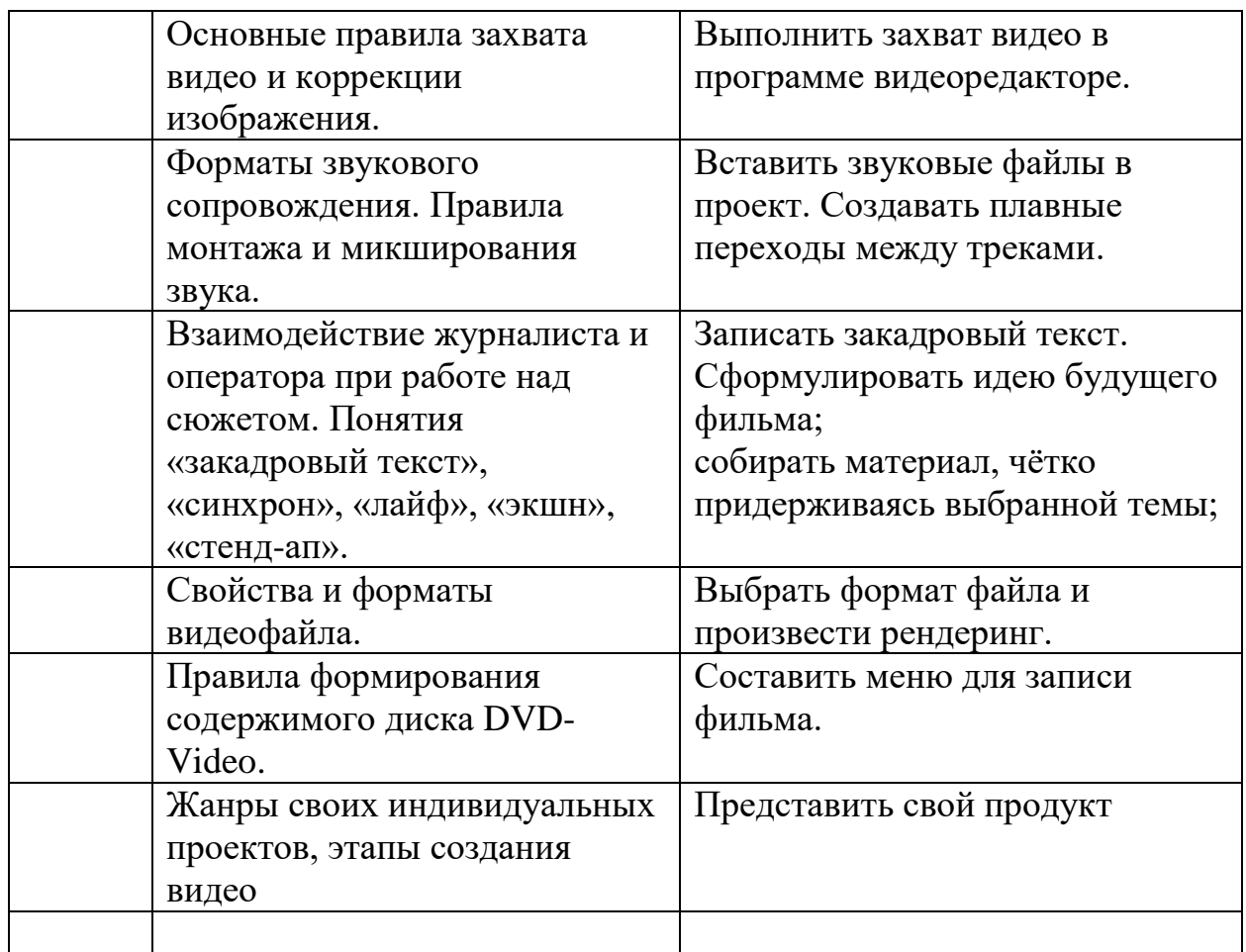

# **Способы определения результативности**

– Образовательный результат программы выражается в овладении ребенком набора индивидуальных качеств, профессиональных знаний, умений и навыков:

- умение работы за компьютером;
- умение работы в Интернет;
- способность к активному сотрудничеству в любом виде деятельности;
- умение ясно выражать свои мысли через готовый материал;

— навыки самостоятельной постановки и решения нестандартных творческих задач;

- умение ориентироваться в нестандартной ситуации;
- владение основами операторского мастерства;

— владение основами нелинейного видеомонтажа; — участия в мероприятиях, защиты проектов, решения задач поискового характера, активности обучающихся на занятиях и т.п.

 **Мониторинг** – педагогический мониторинг, включающий выполнение контрольных заданий по **монтажу** отснятого видеоматериала. Задания по составлению монтажной фразы; использование спецэффектов, упражнения по обработке звука; упражнение по наложению и

изготовлению титров, тренировочные упражнения по цвето-

коррекции, задания по захвату и т.д.

**Виды контроля:** На выбор методов обучения существенно влияет материально-техническая база кабинета: наличие компьютерного оборудования, специальных компьютерных программ, необходимых для качественного проведения работ.

Для проведения занятий по образовательной программе в кабинете должно находится:

— компьютер;

— видеокамера;

— цифровой фотоаппарат;

— диски с необходимыми программами;

— ресурсное обеспечение**.**

Расходные материалы для занятий приобретаются родителями обучающихся.

**Итоговый контроль осуществляется:** · по результатам самостоятельных работ обучающихся; · по итогам просмотра творческих проектов в виде участия в фестивалях и конкурсах;

**Формы подведения итогов:** формами подведения итогов реализации образовательной программы являются конкурсы, тематические показы и т.п. Подведения итогов реализации общеобразовательной общеразвивающей программы отражают достижения всего коллектива и каждого учащегося в частности.

#### Учебный план

Первый год обучения

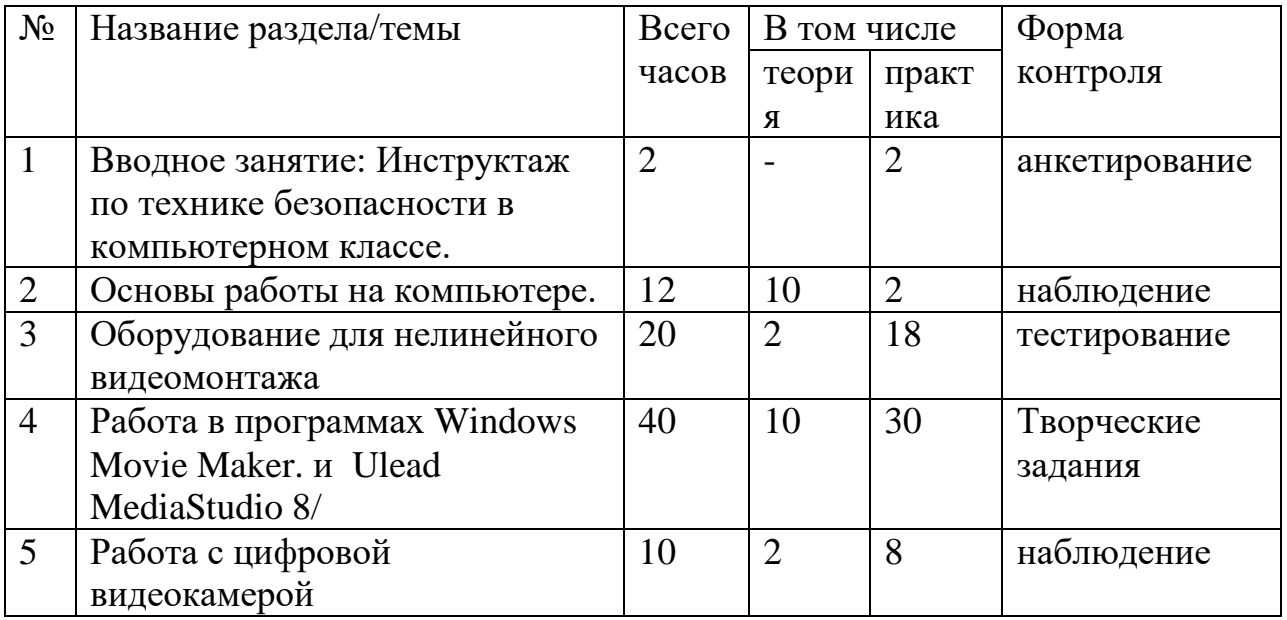

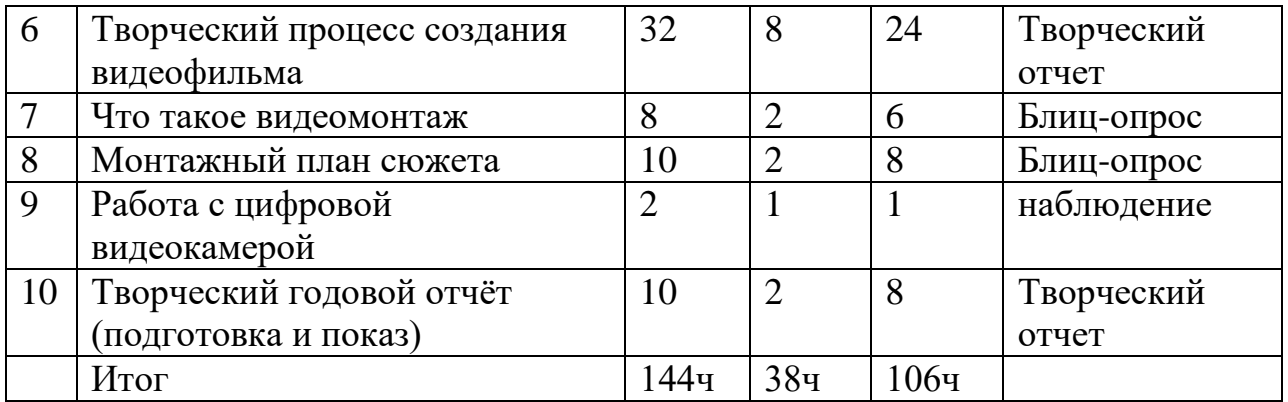

# СОДЕРЖАНИЕ ПРОГРАММЫ ПЕРВОГО ГОДА ОБУЧЕНИЯ

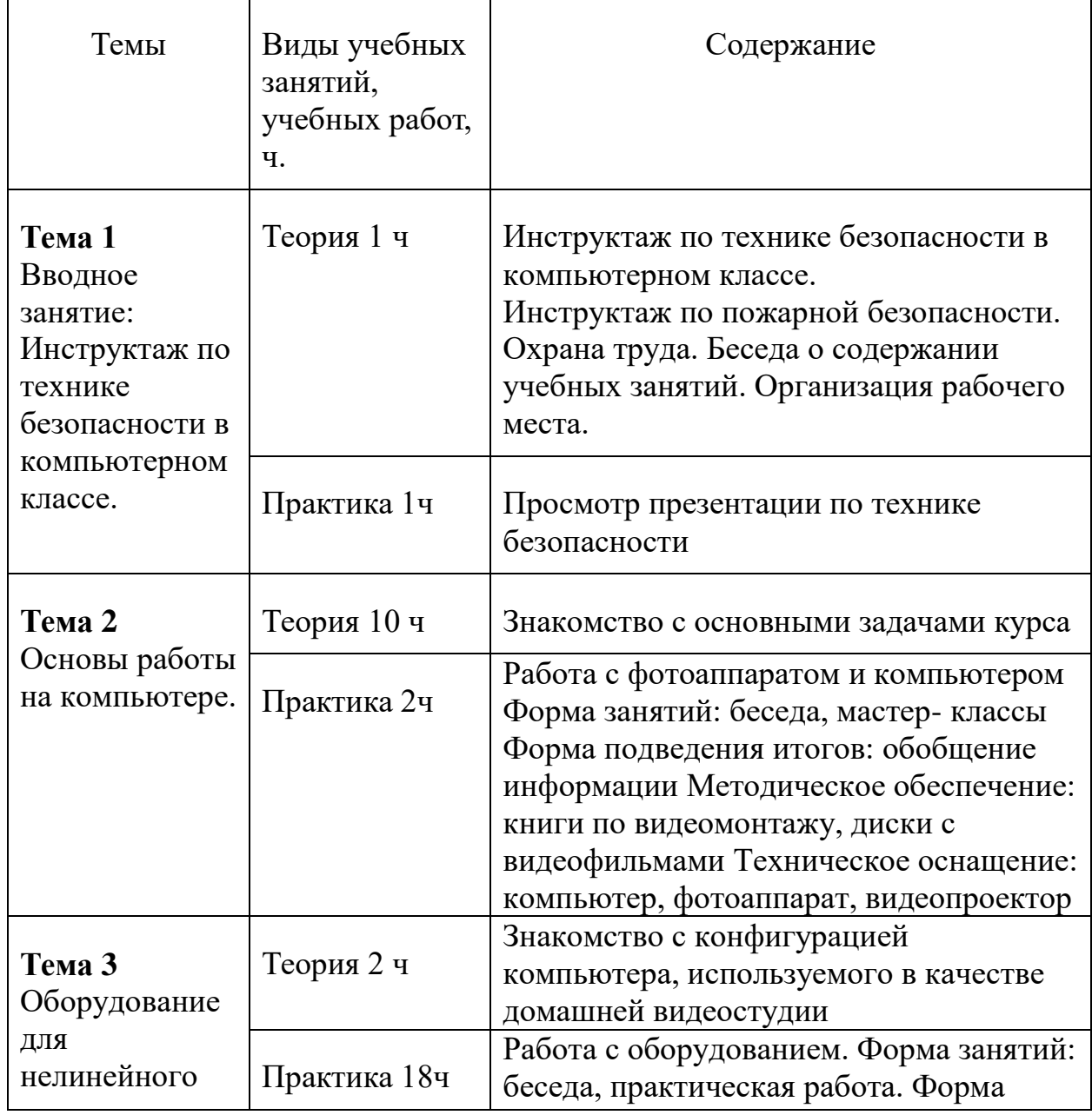

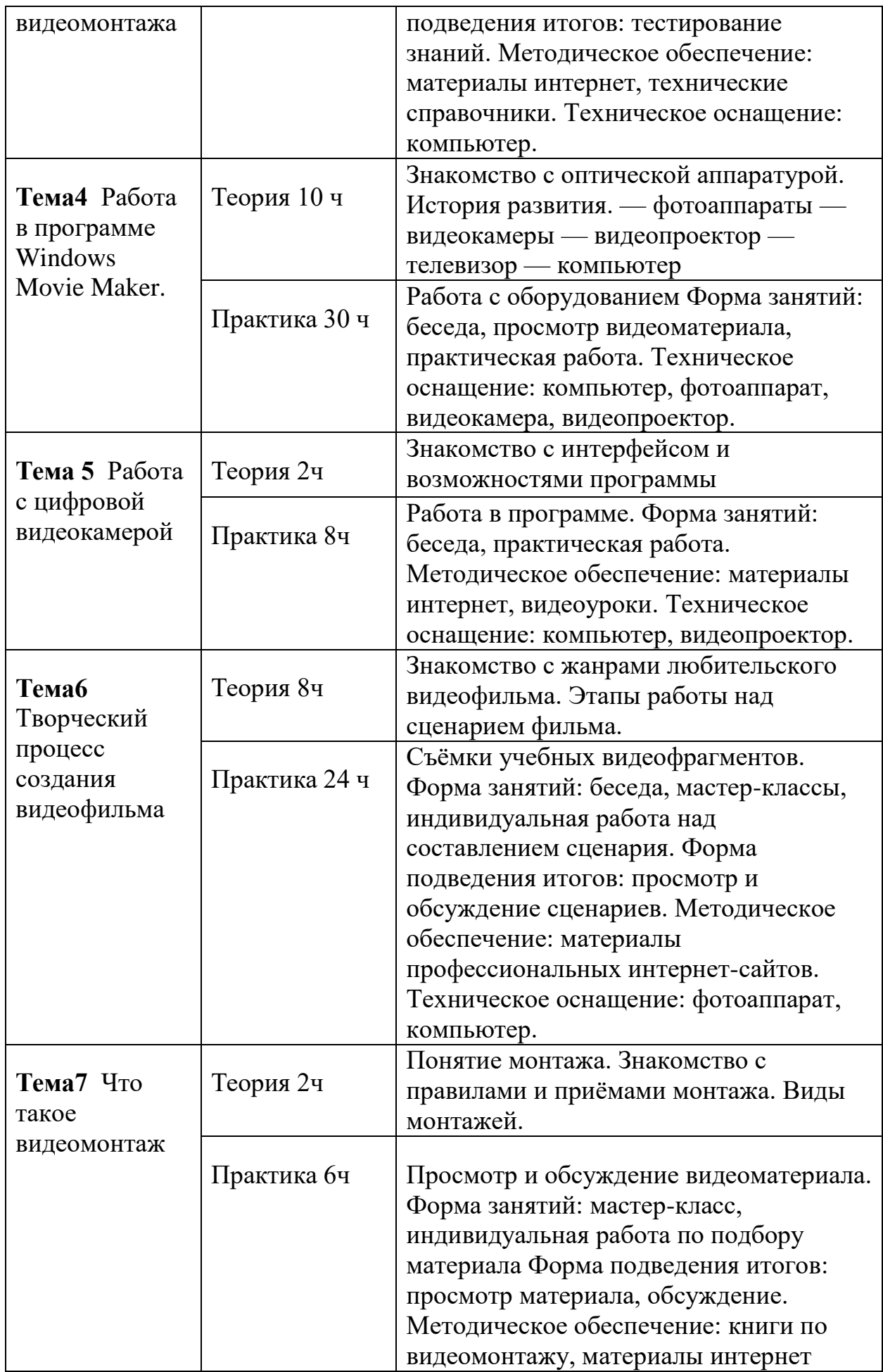

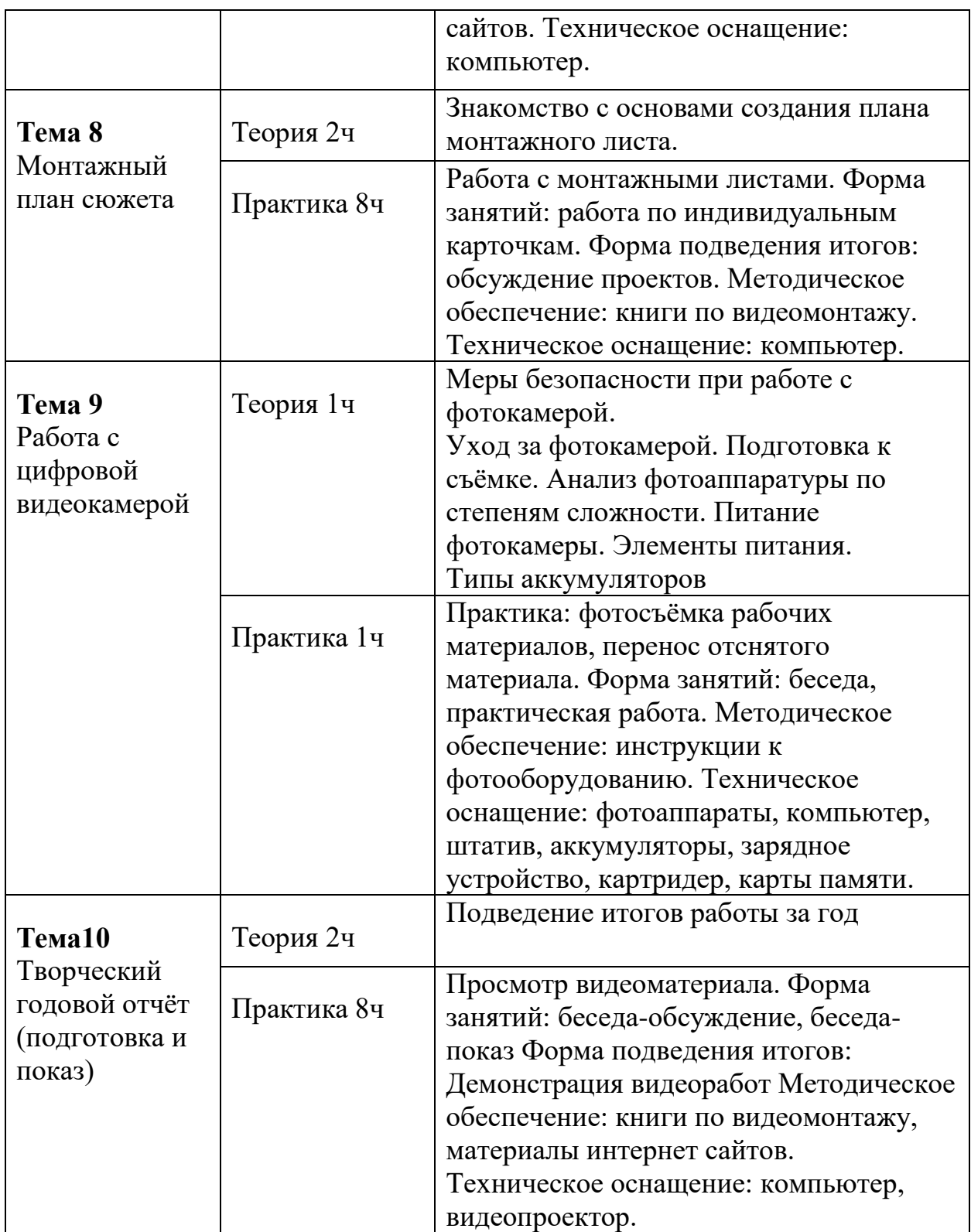

# Учебный план Второй год обучения

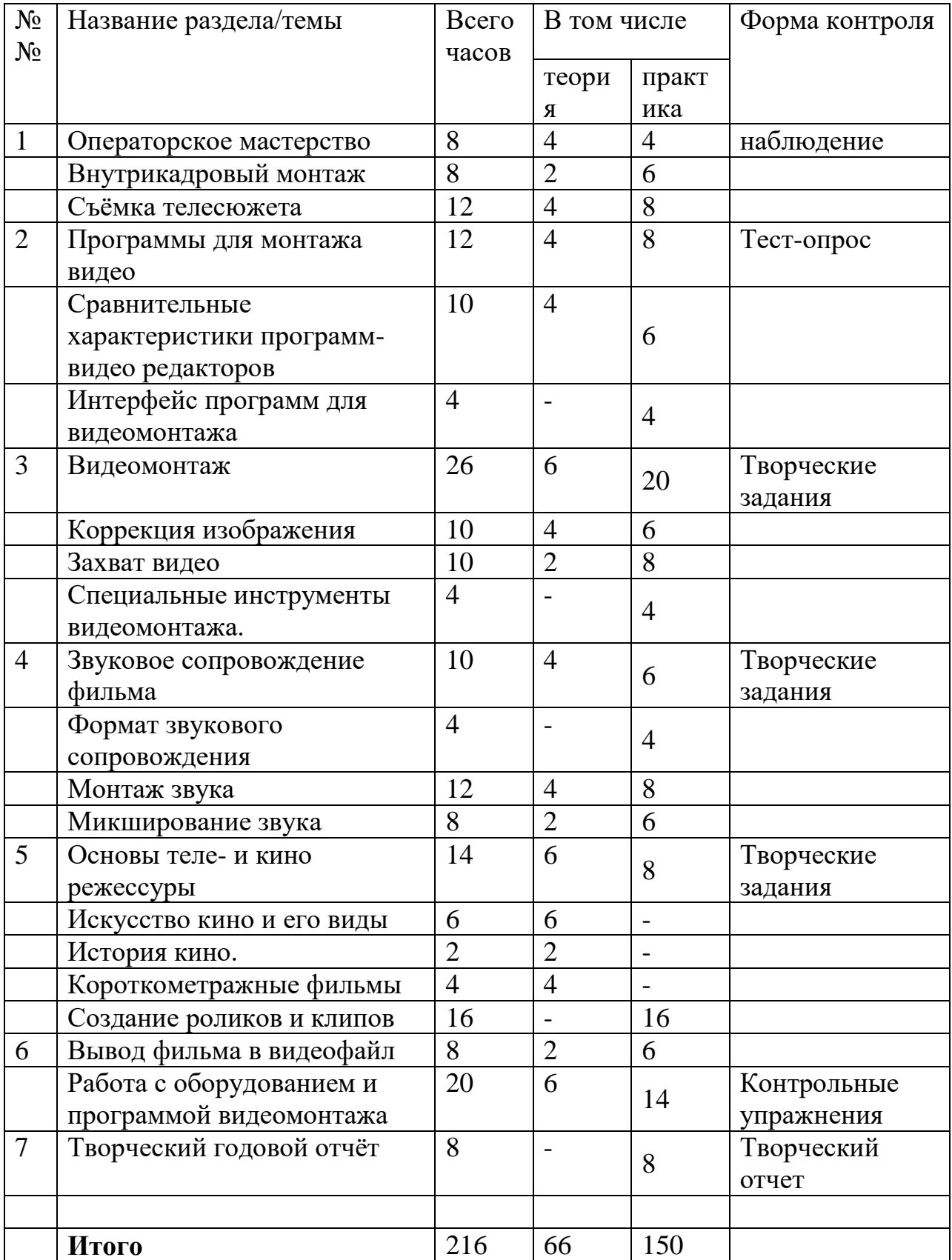

# СОДЕРЖАНИЕ ПРОГРАММЫ ВТОРОГО ГОДА ОБУЧЕНИЯ

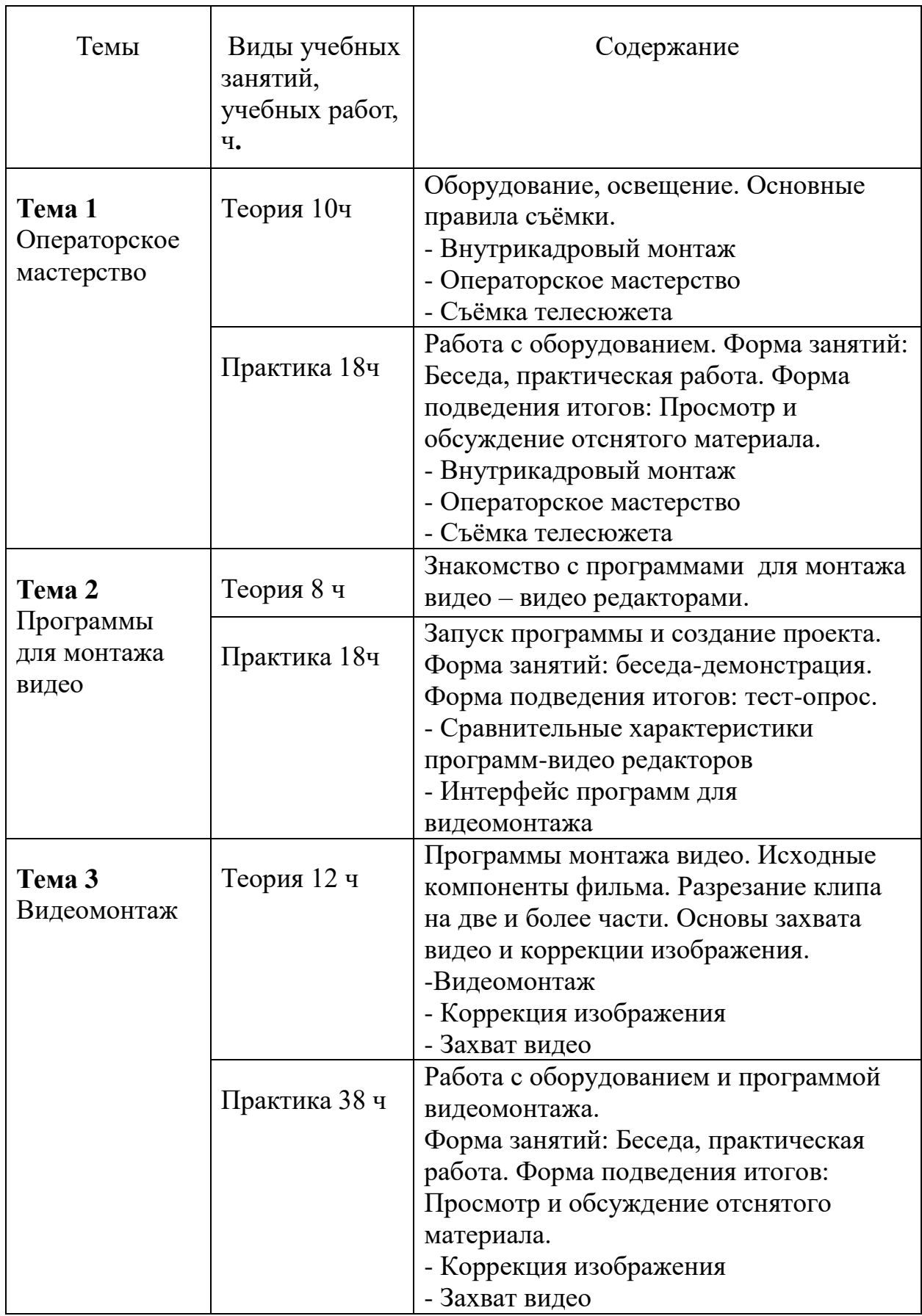

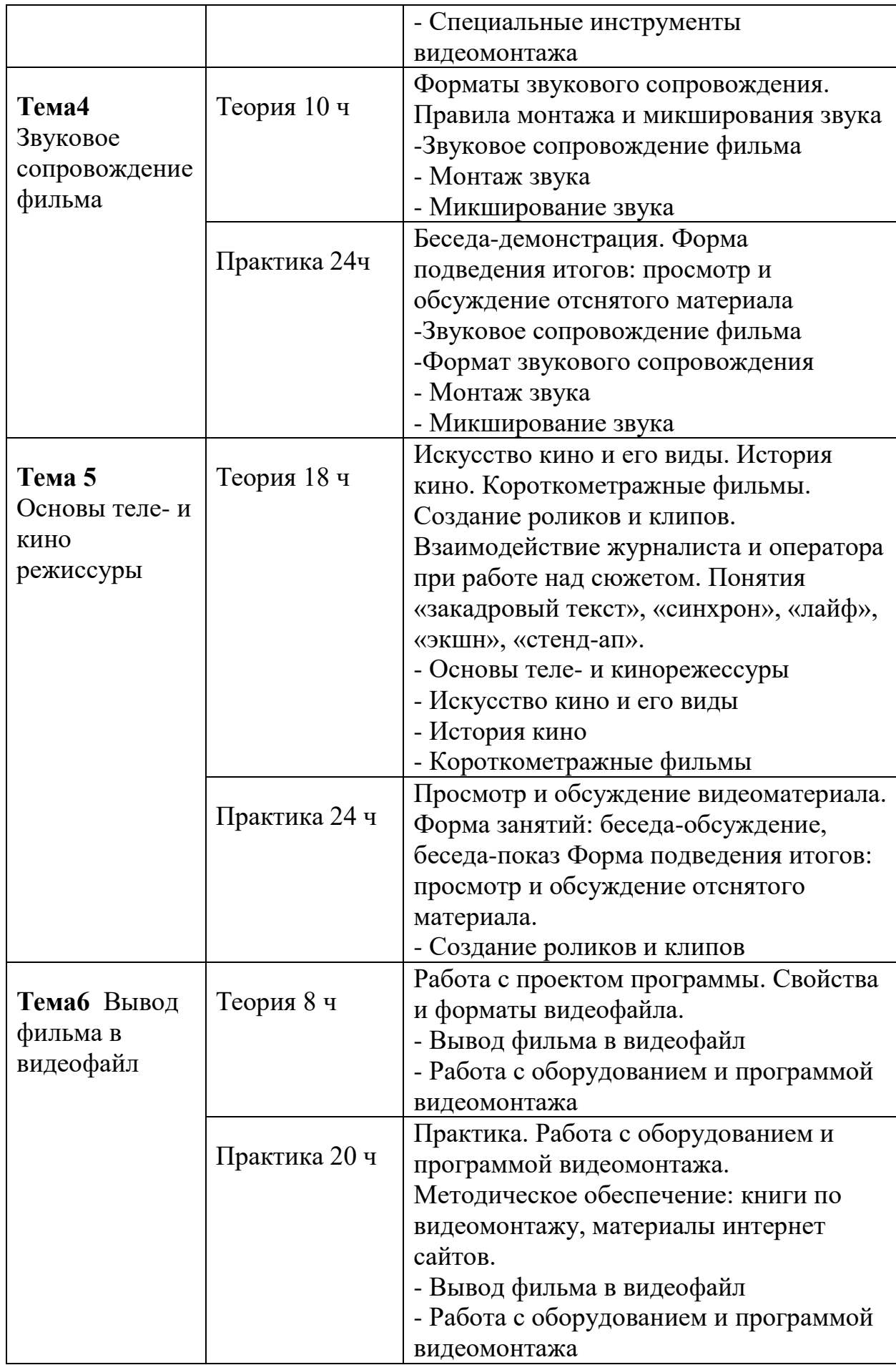

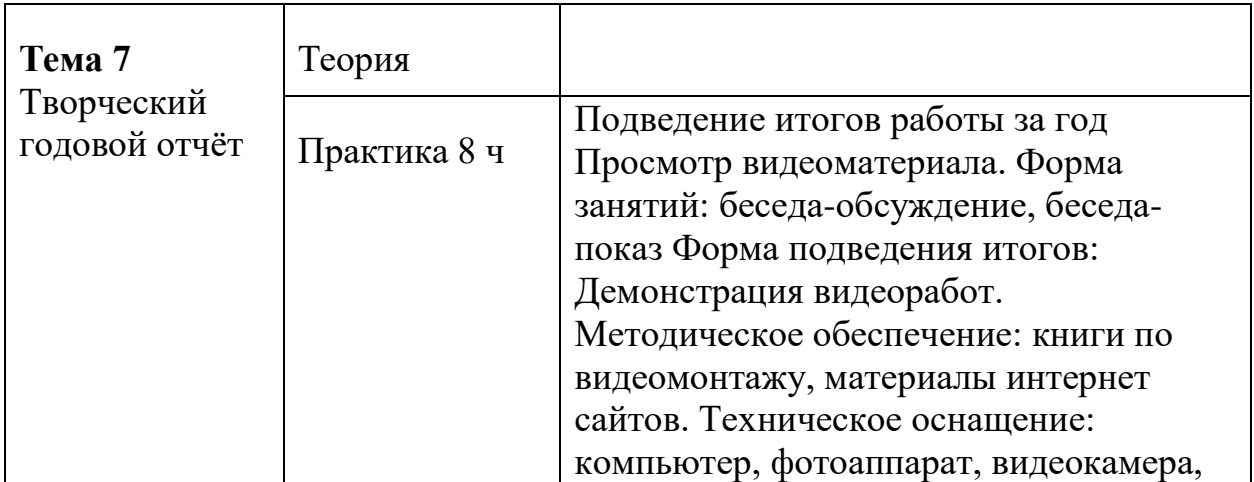

#### **Планируемые результаты**

# *Предметные*

Обучающиеся будут обладать **комплексом определенных знаний** в области:

- истории развития кинематографии;

основных компьютерных программ для монтажа видеоматериала, этапов процесса создания видеоматериала;

- способов работы с аудио- и видеоаппаратурой;

с основами композиции кадра и видами видеосъемок;

- требований организации рабочего места при работе с компьютером.

#### Обучающиеся будут обладать **комплексом определенных умений:**

- создавать свои собственные видеоматериалы, используя возможности профессиональных технических устройств;

использовать различные

техники монтажа и обработки

видеоматериала, уметь применять различные спецэффекты;

- оформлять творческие работы;

- использовать снятое и смонтированное видео в докладе, статье, мультимедиа-презентации.

#### **У обучающихся будут развиты:**

- образное, пространственное мышление при создании ярких, выразительных образов;

- воображение, творческая активность, фантазия;

- уважительное отношение к человеку-творцу через результаты собственной творческой деятельности сверстников, через их оценку.

## **У обучающихся будут сформированы:**

основы художественного вкуса;

- основы эстетического восприятия окружающего мира;

- основы социально-значимых качеств личности обучающихся (самостоятельность, ответственность, готовность к взаимопомощи, коммуникабельность, доброжелательность);

- ответственность за сохранение своего здоровья и здоровья окружающих.

## *Личностные:*

- сформированнность установки на безопасный, здоровый образ жизни, наличие мотивации к творческому труду, работе на результат, бережному отношению к материальным и духовным ценностям.

## *Метапредметные:*

активное использование речевых средств и средств информационных и коммуникационных технологий для решения коммуникативных и познавательных задач; умение договариваться о распределении функций и ролей в совместной деятельности, осуществлять взаимный контроль в совместной деятельности, адекватно оценивать собственное поведение и поведение окружающих.

# **Календарный учебный график**

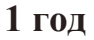

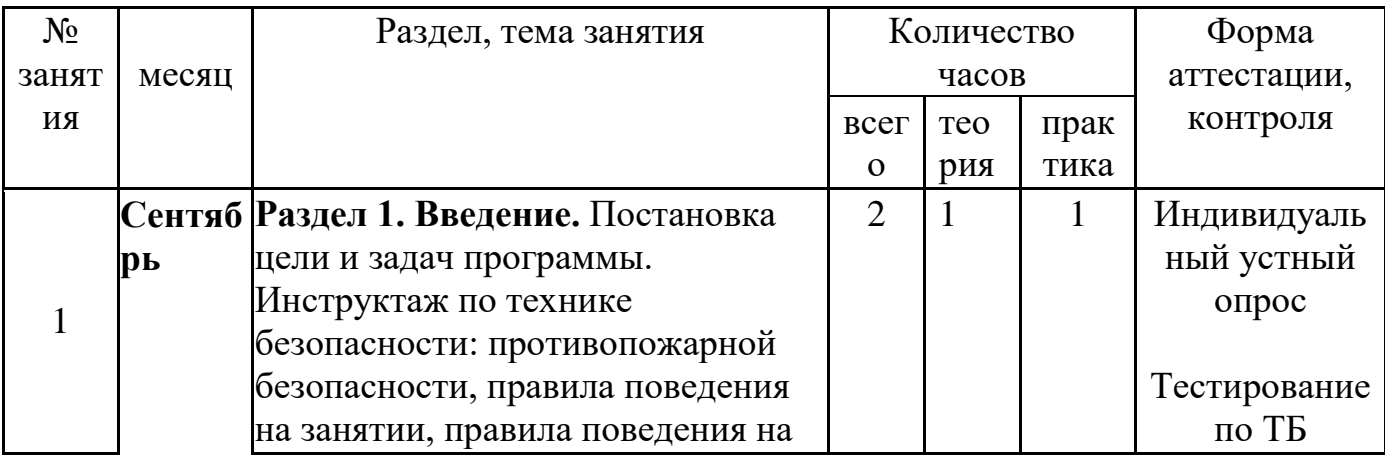

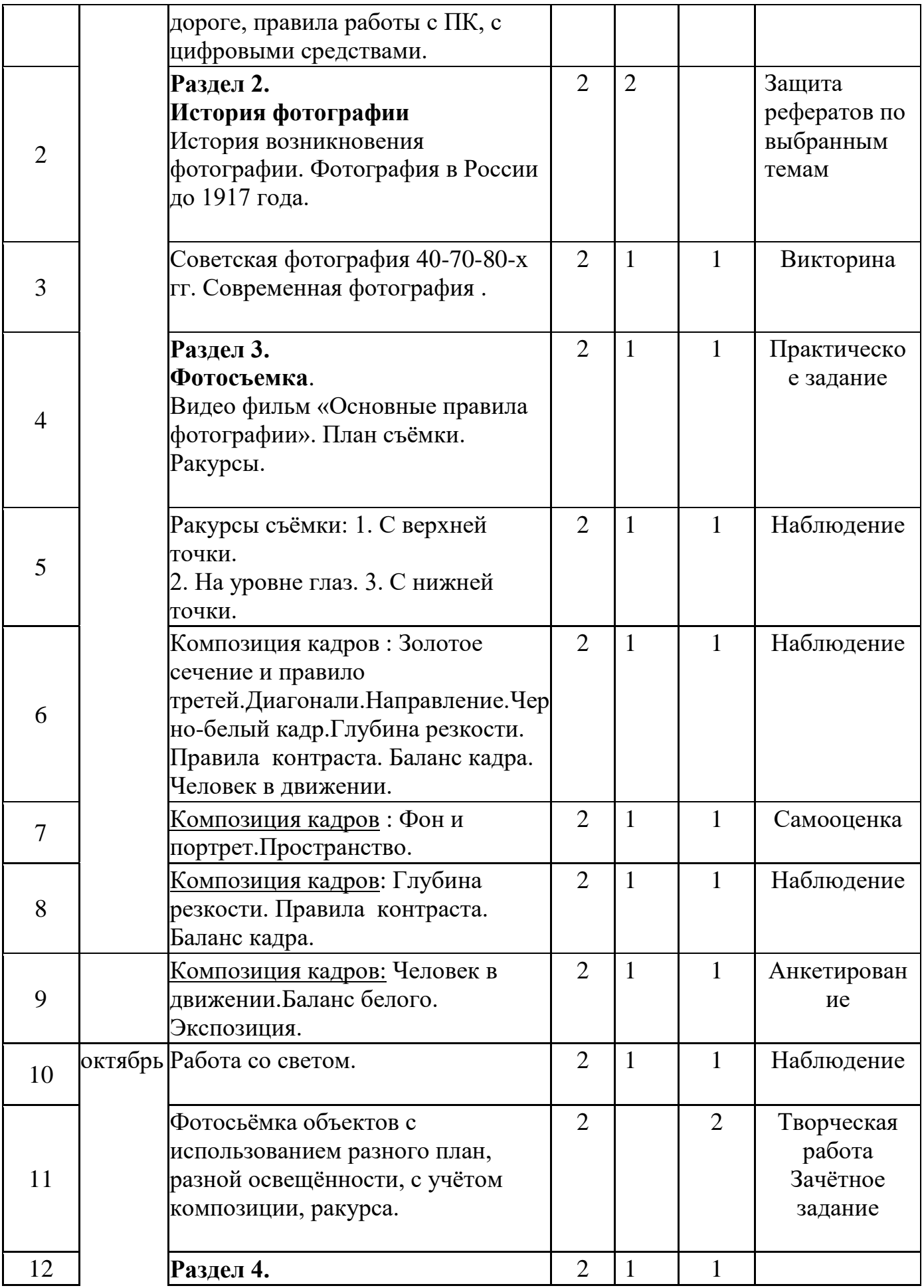

![](_page_18_Picture_232.jpeg)

![](_page_19_Picture_294.jpeg)

![](_page_20_Picture_251.jpeg)

![](_page_21_Picture_273.jpeg)

![](_page_22_Picture_243.jpeg)

# **Календарный учебный график**

**2 год**

![](_page_23_Picture_266.jpeg)

![](_page_24_Picture_261.jpeg)

![](_page_25_Picture_271.jpeg)

![](_page_26_Picture_270.jpeg)

![](_page_27_Picture_266.jpeg)

![](_page_28_Picture_311.jpeg)

![](_page_29_Picture_150.jpeg)

#### **Материально-техническое обеспечение**

Материально-техническая база : учебный кабинет, компьютер, микрофон;

видео и аудиопродукция (компакт-диски, видеокассеты, аудиокассеты), необходимое оснащение и приборы.

## **Оборудование, необходимое для реализации программы:**

- мультимедийная проекционная установка;
- принтер черно-белый, цветной;
- чертежные инструменты;

- электронный носитель информации; - диски с клипарт картинками. **Канцелярские принадлежности:** ручки, карандаши, маркеры, корректоры; блокноты, тетради; бумага разных видов и формата (А3, А4, А2); клей; файлы, папки и др.

#### **Формы аттестации**.

В ходе реализации программы ведется систематический учет знаний и умений обучающихся. Для оценки результативности применяется аттестация (входящая диагностика, промежуточная и итоговая аттестация) и текущий контроль.

Входящая диагностика проводится в начале обучения (сентябрь) с целью выявления у ребят склонностей, интересов, ожиданий от программы, имеющихся у них знаний, умений и опыта деятельности по данному направлению деятельности.

Текущий контроль – систематическая проверка учебных достижений, проводимая педагогом в ходе осуществления образовательной деятельности в соответствии с образовательной программой.

Промежуточная аттестация – это оценка качества усвоения обучающимися содержания конкретной общеобразовательной программы по итогам учебного периода (определенного этапа обучения).

Итоговая аттестация – это оценка качества усвоения обучающимися содержания конкретной общеобразовательной программы по завершению всего образовательного курса программы.

Промежуточная (и итоговая) аттестация обучающихся по программам проводится по итогам учебного года (май).

Контроль за реализацией Программы проводится в разных формах.

Знания проверяются через игры, соревнования, беседу, опрос, викторину, практические результаты обсуждаются на просмотрах. Оценивается содержание сюжета, самостоятельность, применение спецэффектов.

Диагностика результатов происходит через организацию мониторинга образовательной деятельности по дополнительной общеобразовательной программе «Компьютерный видеомонтаж», выражающейся в количественных, учебных и личностных показателях.

Итоговый контроль осуществляется в конце учебного года на отчетной выставке творческих работ Дома детского творчества, где представлены лучшие коллективные и индивидуальные работы от каждой учебной группы.

Результаты работ, обучающихся представляются на городских, областных, международных конкурсах.

Таким образом, текущая диагностика результатов обучения осуществляется в процессе систематического наблюдением педагога за практической, творческой и поисковой работой воспитанников.

![](_page_30_Picture_154.jpeg)

#### **Оценочные материалы**

![](_page_31_Picture_148.jpeg)

# **Методические материалы**

#### **Формы организации образовательного процесса**

Взаимодействие педагога и обучающихся на занятиях выражается в разнообразных формах.

*Общие формы организации занятий:*

- консультация (педагог дает советы по выполнению заданий индивидуально или группе учащихся);

занятие-беседа (позволяет усвоить детям новый материал, общаясь на равных с педагогом, опираясь на свой опыт);

- презентация (представление детям нового материала в ярких, анимированных слайдах, словесных выражениях);

- практическая работа (занятие ориентировано на выполнение практического задания);

- викторина (закрепление и проверка усвоенного учебного материала происходит в процессе ответов на вопросы педагога);

- игра (усвоение знаний и получение опыта в процессе игры особенно важно для младших школьников);

- соревновательное занятие (стимулирует личностные качества воспитанников);

- проект (совместное планирование и выполнение практикоориентированных творческих заданий повышает ценность труда);

- конкурс, презентация (демонстрация творческих работ, обучающихся сверстникам, родителям, педагогам обладает большим воспитательным значением);

зачетное занятие (оценивается усвоение учебного материала по прохождении программы).

Для эффективного осуществления интегрированного подхода на занятиях, кроме общепринятых форм организации занятий, необходимо использовать и нестандартные формы организации учебной работы:

- занятие-путешествие в мир кино во времени, в пространстве;

- занятие-осмысление;

- серия занятий, связанных одной темой.

*Групповые формы обучения:*

- групповая работа на занятии, групповые творческие работы, групповые проекты. Данные формы направлены на формирование социально-значимых качеств, достижение высоких творческих результатов.

*Индивидуальные формы работы:*

- упражнения, ориентация на практическое закрепление умений;

- индивидуальная творческая деятельность, самореализация и самовыражение в творчестве.

Формой подведения итогов реализации данной образовательной программы является выполнение проекта в конце обучения:

- разработка и создание анимации;

- представление реставрированных и обработанных фотографий;

- представление коллажей; - представление фильма.

#### **Методы обучения и воспитания**

Для развития творческих способностей воспитанников используются следующие методы обучения:

*Словесные.*

Рассказ, беседа, объяснение, дискуссия. Преподнесение нового учебного материала разными способами мотивирует детей к усвоению теории, к практической деятельности, совместное обсуждение творческих идей рождает интересные неожиданные результаты.

Метод дискуссии. Педагог и воспитанник – собеседники. Совместно выясняют и находят правильное решение. Слова активизируют потребность к творческому анализу, способность и желание глубокого понимания искусства.

Поддержка и одобрение. Детям необходима положительная оценка окружающих.

#### *Наглядные*

Показ иллюстраций. Показ детям иллюстративных пособий: плакатов, схем, зарисовок на доске, репродукций изделий делает учебный процесс эффективнее.

Демонстрации как обычные, так и компьютерные нового теоретического материала, образцов изделий, таблиц, схем, иллюстраций, способов действия. Применение данных методов обогащает содержание

занятий, позволяет лучше понять учебный материал, способствует заинтересованности обучающихся и отвечает их возрастным особенностям.

# *Практические*

Метод сравнений. Путь активизации творческого мышления. На уроках педагог демонстрирует многовариантные возможности решения одной и той же задачи.

Метод привлечения жизненного опыта детей. В решении различных творческих проблем жизненный опыт детей играет важную роль, являясь основой для самовыражения.

Метод индивидуальной и коллективной поисковой деятельности. Поисковая деятельность стимулирует творческую активность воспитанников, помогает найти верное решение из возможных.

Самостоятельные упражнения. Получение и закрепление необходимых умений, способов действий является основой творческой художественной деятельности.

Метод коллективных и групповых работ. Индивидуальное творчество в творчестве коллектива дает очень интересные результаты.

Стимулирование. Метод соревнования. Здоровое соперничество развивает инициативность, приносит радость, восторг детям. Одобрение, ободрение, похвала, благодарность, награждение грамотами, подарками.

Выражение положительной оценки работе коллектива воспитанников мотивирует их на дальнейшие творческие достижения.

Метод свободы в системе ограничений. Постоянно тренирует творческие способности воспитанников в широкой палитре возможностей с одной стороны, с другой – приучает четко выполнять ограничения, определенные правила поведения.

Наблюдение (прямое, косвенное, включенное), самонаблюдение, самоанализ, самоконтроль, самооценка, экспертная оценка. Отслеживание динамики развития личностных качеств и уровня усвоения содержания образовательной программы разными способами обеспечивает точность и объективность мониторинга, а также позволяет выстраивать воспитательную и образовательную работу с учетом полученных результатов.

Занятия по компьютерному видеомонтажу помогают обучающимся разобраться в закономерностях форм и пространства, учат гармоничному сочетанию цветов в своих работах, развивают творческое образное мышление, что в итоге влияет на самосовершенствование личности человека.

# **Педагогические технологии**

- групповые и игровые;
- информационно-коммуникационные;
- здоровьесберегающие;

- технология проблемного обучения;

- дистанционного обучения;

- технология интегрированного обучения;

- педагогика сотрудничества.

Для поддержания здоровья обучающихся при работе за компьютером регулярно проводятся: инструктажи, гимнастика для глаз, комплекс физических упражнений.

 **Список литературы**

# *Для педагогов:*

1. Леонтьев В.П. Работа на компьютере 2014: Windows  $8.1 +$ Office 2013/365. – М.: ОЛМА Медиа Групп, 2014 – 640 с.: ил.

2. Ломакин П.А. Системы домашнего видеомонтажа на персональном компьютере. – М.: Майор, 2004

3. Медведев Г. С., Пташинский В. С. "AdobeAfterEffects CS3 с нуля!

Видеомонтаж, анимация, спецэффекты: книга + Видеокурс (CD)." – Триумф, 2008.

4. Петров М. Н. Компьютерная графика: Учебник для вузов. 3-е изд.

СПб.: Питер, 2011. – 544 с.: ил.

5. Резников Ф.А., Комягин В.Б. Видеомонтаж на компьютере. - М.:

Триумф, 2002.

6. Серженко Д.И. авторская программа: «Основы видеомонтажа» г. Санкт-Петербург, 2016 г.

7. Целебеева С. М. К вопросу об использовании информационных компьютерных технологий в начальной школе [Текст] / С. М. Целебеева, Г. Б. Прончев // Проблемы и перспективы развития образования: материалы II междунар. науч. конф. (г. Пермь, май 2012 г.). — Пермь: Меркурий, 2012. — С. 187-189.

8. Хагуров Т.А. авторская программа «Технология видеосъемки и видеомонтажа» г. Краснодар, 2018 г.).

Интернет-ресурсы:

![](_page_34_Picture_154.jpeg)

#### *Для обучающихся:*

 1. Симаков В.Д. Когда в руках видеокамера // Искусство в школе. -

2006. - № 1. - С. 55-56.

2. Симаков В.Д. Внимание, снимаю! // Искусство в школе. - 2006, №2,

С. 34-39, и № 3.

3. Рейнбоу В. Видеомонтаж и компьютерная графика. СПб.: Питер,

2005 г.

4. Щербаков Ю.В. Сам себе и оператор, сам себе и режиссер. М.:

Феникс, 2000 – 448 с.

5. Медведев Г. С., Пташинский В. С. Adobe After Effects CS3 с нуля!

Видеомонтаж, анимация, спецэффекты: книга + Видеокурс (CD). – Триумф,  $2008 - 270$  c.

6. Столяров А.М., Столярова Е.С. Ваш первый фильм в Pinnacle Studio/Studio Plus version 10.5 (+CD-ROM). – Изд-во НТ-Пресс, 2007 - 304 с.

# **Диагностика по программе «***Компьютерный видеомонтаж* **» Входная диагностика**

**Цель:** определение уровня развития предметных умений и навыков.

**Срок проведения:** проводится на первом вводном занятии (сентябрь). **Форма проведения:** тест.

# **Карта оценки предметных умений и навыков**

![](_page_36_Picture_64.jpeg)

 **Высокий уровень:** 8-6 баллов.

**Средний уровень:** 5-4 балла.

**Низкий уровень:** 3 балла и ниже.

# **Приложение №2**

### **Промежуточная аттестация**

**Цель:** определение уровня развития предметных и метапредметных умений и навыков.

**Срок проведения:** декабрь.

**Форма проведения:** самостоятельная работа.

#### **Карта оценки предметных и метапредметных умений и навыков**

![](_page_37_Picture_57.jpeg)

Максимальное количество баллов за практическое задание – 15 баллов.

**Высокий уровень:** 15-12 баллов.

**Средний уровень:** 11-7 баллов.

**Низкий уровень:** 6 баллов и ниже.

## **Итоговая аттестация**

**Цель:** проверка уровня усвоения учебного материала. **Срок проведения:** май.

**Форма проведения:** самостоятельная работа.

# **Карта оценки уровня усвоения учебного материала**

![](_page_38_Picture_56.jpeg)

Максимальное количество баллов за практическое задание – 12 балла.

**Высокий уровень:** 12-9 баллов.

**Средний уровень:** 8-6 баллов.

**Низкий уровень:** 5 баллов и ниже.

Приложение № 3

# **Карта педагогического наблюдения развития социальной компетентности**

**Группа \_\_\_\_\_\_\_\_\_\_\_\_\_Фамилия\_\_\_\_\_\_\_\_\_\_\_\_\_ Имя \_\_\_\_\_\_\_\_\_\_\_ Лет \_\_\_\_\_\_ Дата \_\_\_\_\_\_**

**Общий результат \_\_\_\_\_\_\_ б. Уровень \_\_\_\_\_\_\_\_\_**

Максимальное количество баллов по всем показателям – 23 б.

**Высокий уровень:** 23-18 баллов.

.

**Средний уровень:** 9-17 баллов. **Низкий уровень:** 1-8 баллов.

# **Карта мониторинга развития социальной компетентности в группе**

Группа \_\_\_\_\_\_\_\_\_\_\_\_\_\_\_\_\_\_\_\_\_\_\_\_\_\_\_\_\_\_\_\_\_\_\_\_\_\_\_\_\_\_\_\_\_\_\_\_\_\_

Объединение \_\_\_\_\_\_\_\_\_\_\_\_\_\_\_\_\_\_\_\_\_\_\_\_\_\_\_\_\_\_\_\_\_\_\_\_\_\_\_\_\_\_\_\_\_

Педагог \_\_\_\_\_\_\_\_\_\_\_\_\_\_\_\_\_\_\_\_\_\_\_\_\_\_\_\_\_\_\_\_\_\_\_\_\_\_\_\_\_\_\_\_\_\_\_\_\_\_

# Дата проведения\_\_\_\_\_\_\_\_\_\_\_\_\_\_\_\_\_\_\_\_\_\_\_\_\_\_\_\_\_\_\_\_\_\_\_\_\_\_\_\_

![](_page_40_Picture_49.jpeg)

![](_page_41_Picture_474.jpeg)

![](_page_42_Picture_184.jpeg)